#### Genereller Ansatz:

• Wir betrachten Basis-Blöcke vor der Registerverteilung:

```
A = a + I;D_1 = M[A];D_2 = D_1 + 2;B = b + 4;M[B] = D_2
```
- Wir fassen diese als Folge von Bäumen auf. Wurzeln:
	- Werte, die mehrmals verwendet werden;
	- Variablen, die am Ende des Blocks lebendig sind;
	- Stores.

... im Beispiel:

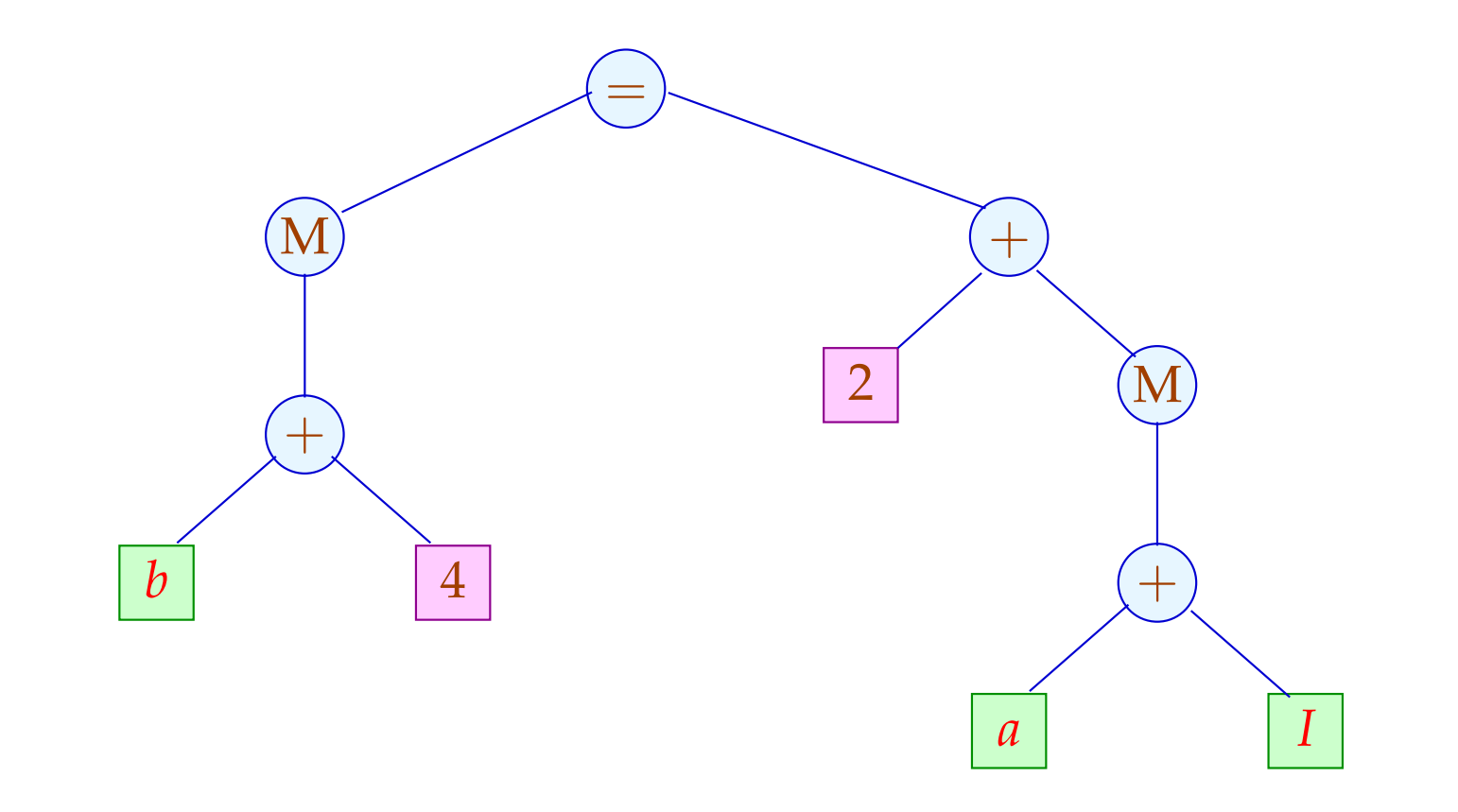

Die Hilfsvariablen *A*, *B*, *D*<sub>1</sub>, *D*<sub>2</sub> sind vorerst verschwunden :-)

Beschreibe den Effekt einer Instruktion als Ersetzungsregel auf Bäumen:

 $Die$  Instruktion:

$$
R = M[A + 2 + D];
$$

entspricht zum Beispiel:

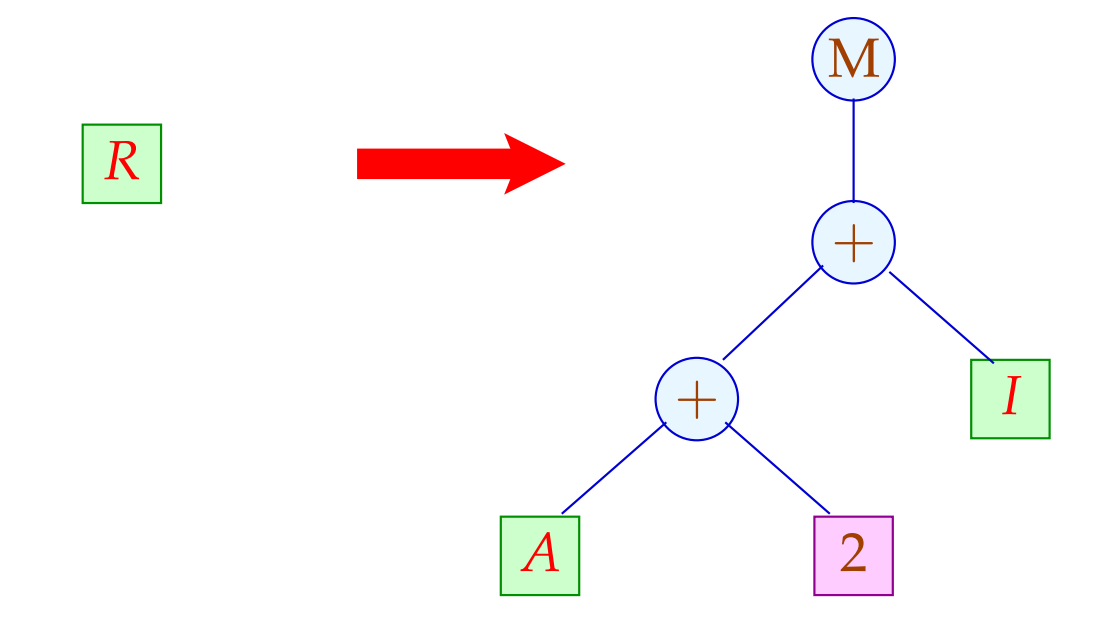

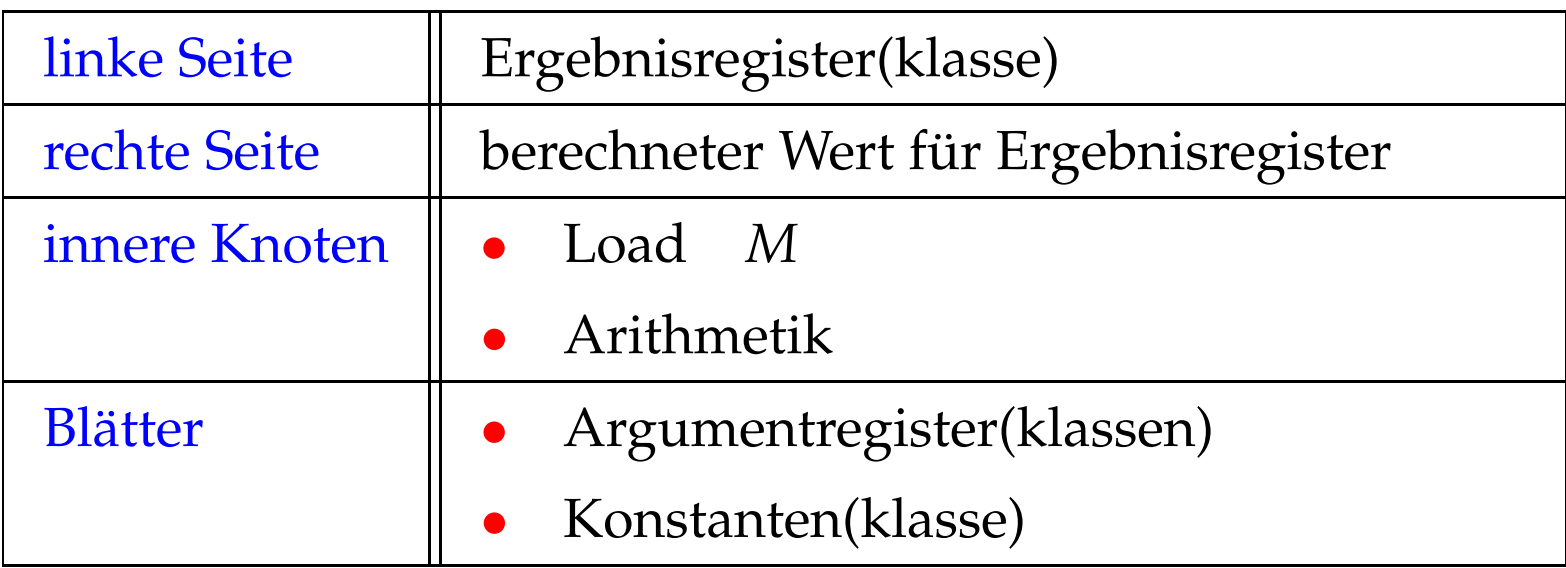

Die Grundidee erweitern wir (evt.) um eine Store-Operation.

Für die Instruktion:  $M[A+2+D] = R;$ 

erlauben wir uns:

$$
f_{\rm{max}}
$$

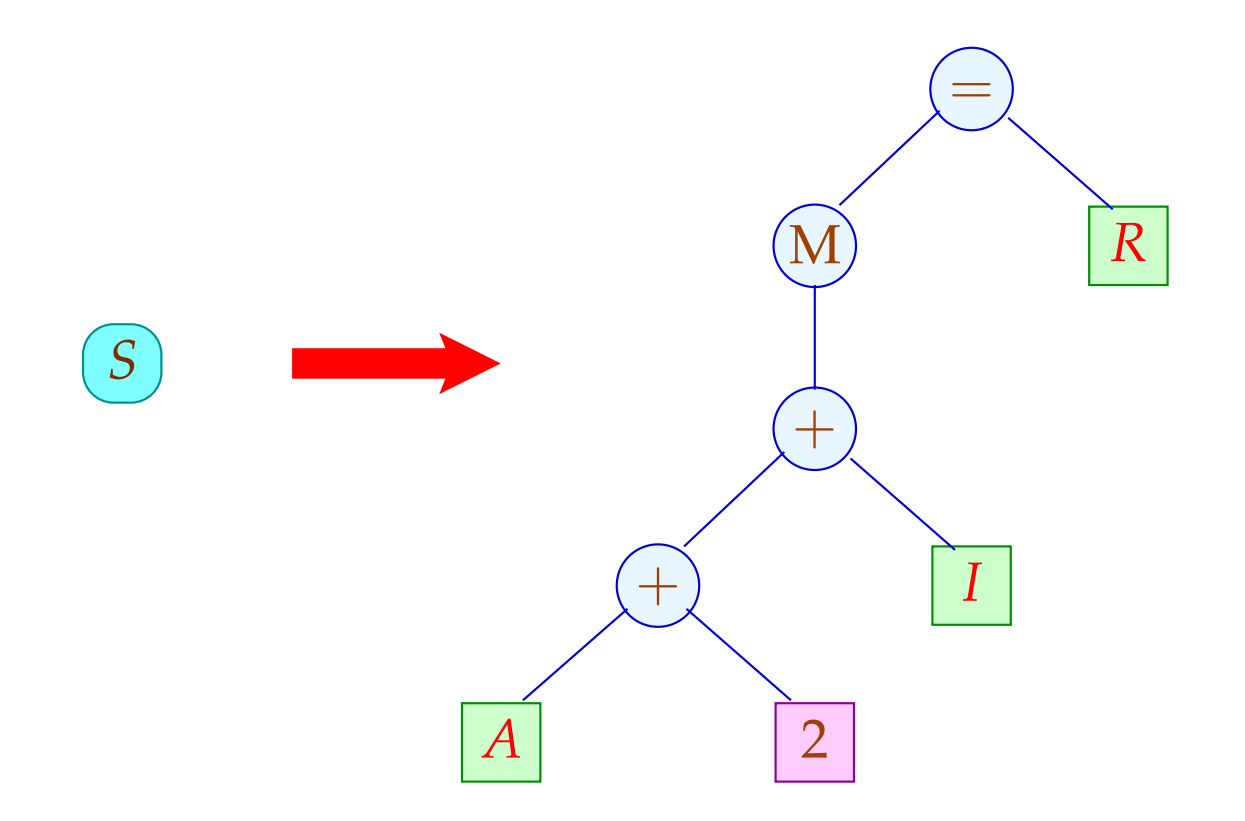

#### Die linke Seite *S* kommt nicht in rechten Seiten vor :-)

Spezifikation des Instruktionssatzes:

- (1) verfügbare Registerklassen // Nichtterminale
- (2) Operatoren und Konstantenklassen // Terminale
- (3) Instruktionen // Regeln

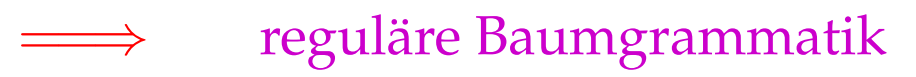

Triviales Beispiel:

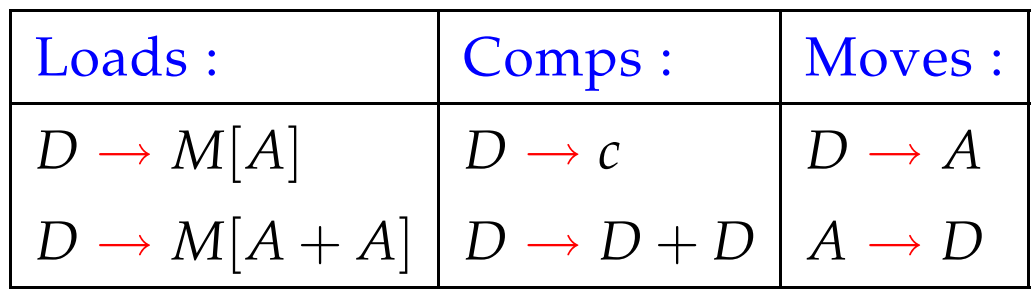

- Registerklassen *D* (Data) und *A* (Address).
- Arithmetik wird nur für Daten unterstützt ...
- Laden nur für Adressen :-)
- Zwischen Daten- und Adressregistern gibt es Moves.

Aufgabe:

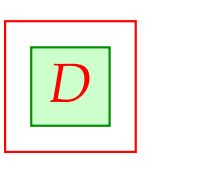

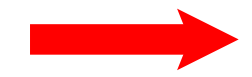

Aufgabe:

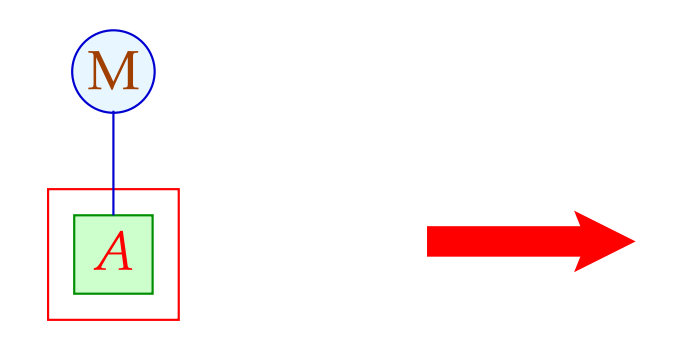

Aufgabe:

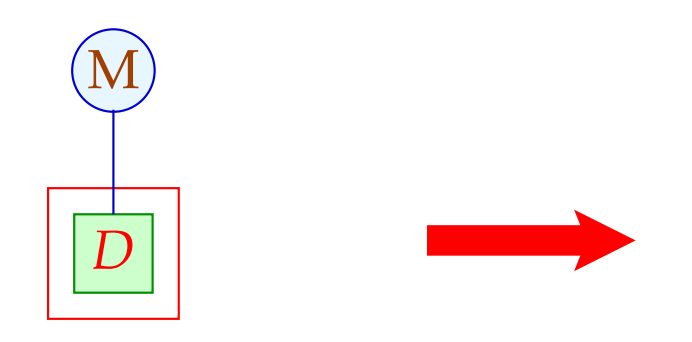

Aufgabe:

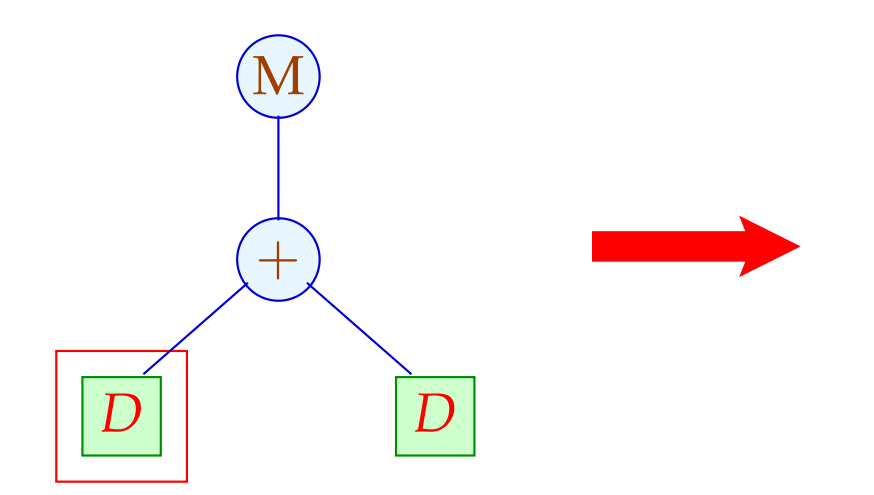

Aufgabe:

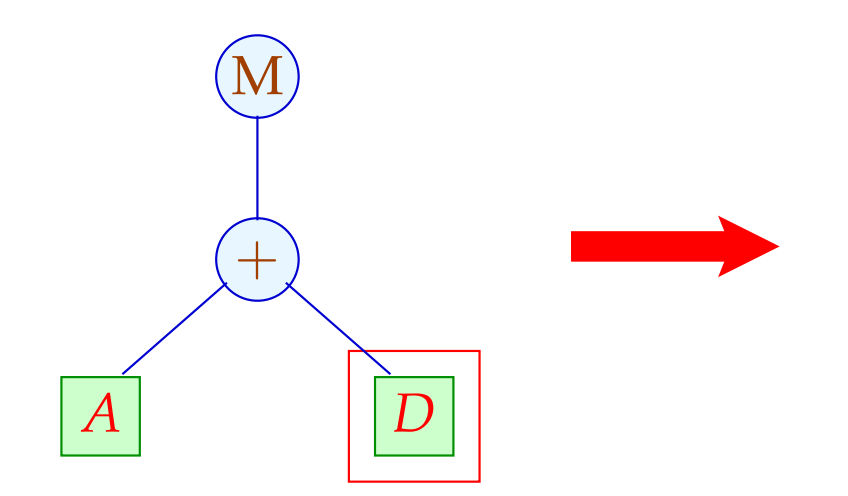

Aufgabe:

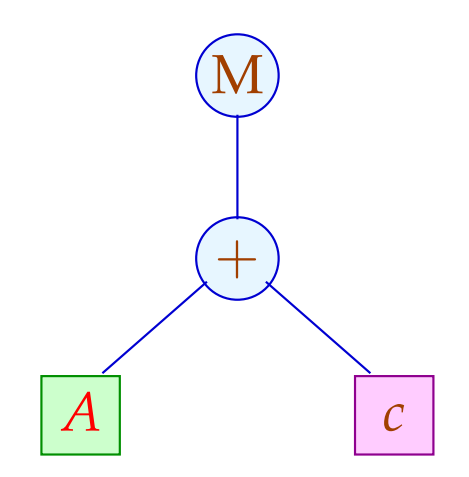

Die umgekehrte Folge der Regelanwendungen liefert eine geeignete Instruktionsfolge :-)

Verschiedene Ableitungen liefern verschiedene Folgen ...

Problem:

- $\rightarrow$  Wie durchsuchen wir systematisch die Menge aller Ableitungen ?
- $\rightarrow$  Wie finden wir die beste ??

- Nichtterminale stehen stets an den Blättern.
- Statt eine Ableitung für das Target topdown zu raten, sammeln wir sämtliche Möglichkeiten bottom-up auf

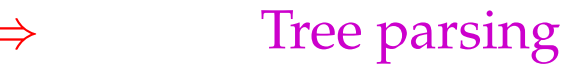

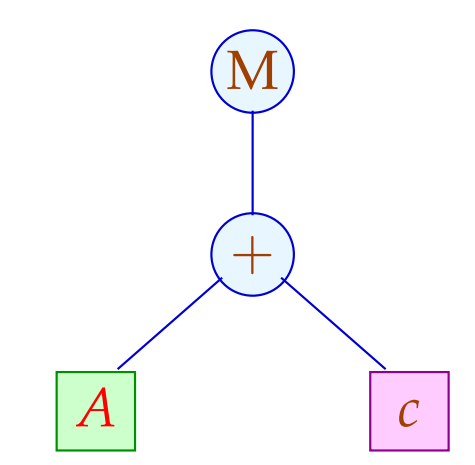

- Nichtterminale stehen stets an den Blättern.
- Statt eine Ableitung für das Target topdown zu raten, sammeln wir sämtliche Möglichkeiten bottom-up auf

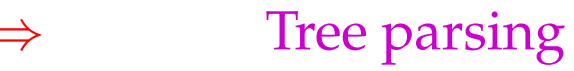

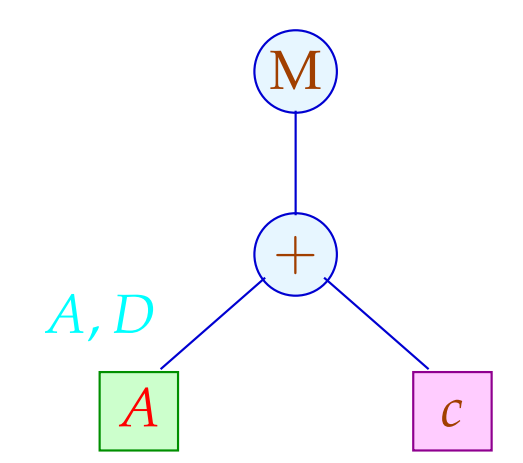

- Nichtterminale stehen stets an den Blättern.
- Statt eine Ableitung für das Target topdown zu raten, sammeln wir sämtliche Möglichkeiten bottom-up auf

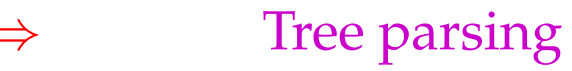

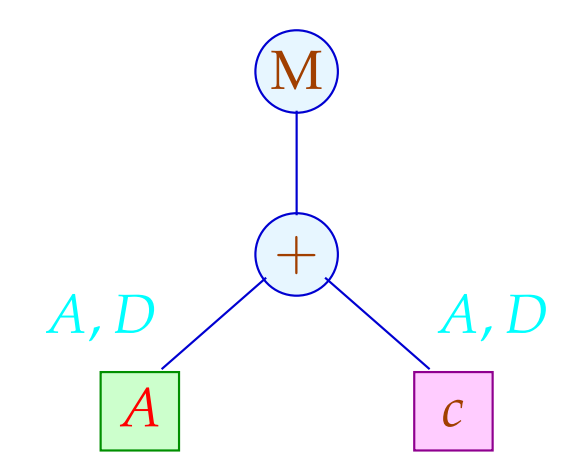

- Nichtterminale stehen stets an den Blättern.
- Statt eine Ableitung für das Target topdown zu raten, sammeln wir sämtliche Möglichkeiten bottom-up auf

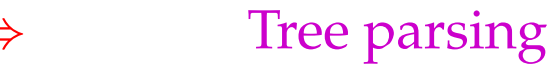

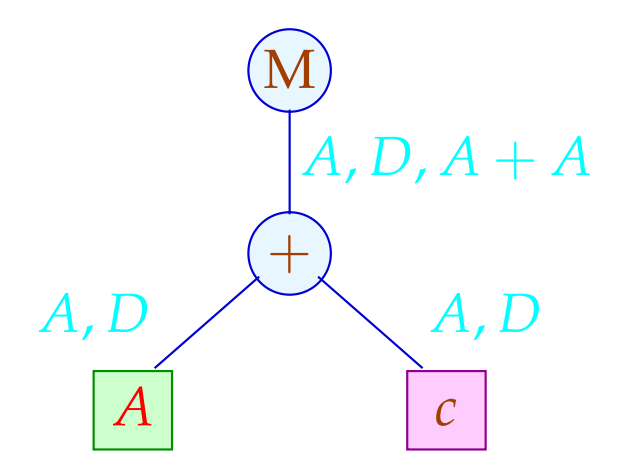

- Nichtterminale stehen stets an den Blättern.
- Statt eine Ableitung für das Target topdown zu raten, sammeln wir sämtliche Möglichkeiten bottom-up auf

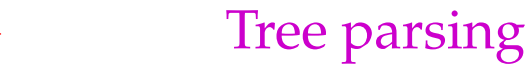

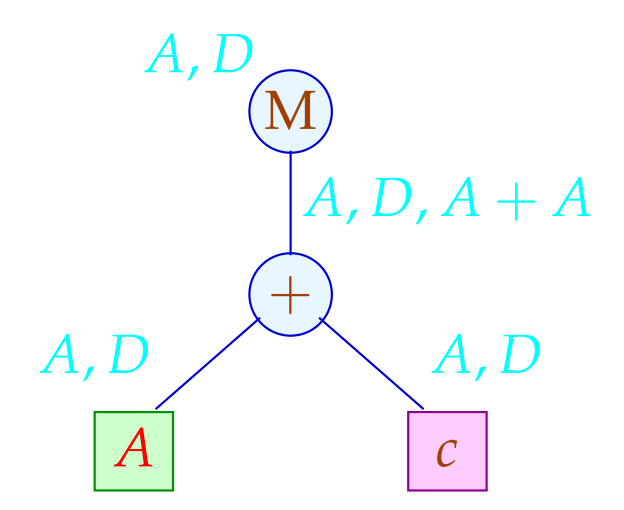

Für jeden Teilbaum *t* des Targets sammeln wir die Menge  $Q(t)$  ⊆  ${S}$  ∪ Reg ∪ Term

Reg die Menge der Registerklassen, Term die Menge der Teilbäume rechter Seiten — auf mit:

$$
Q(t) = \{s \mid s \Rightarrow^* t\}
$$

Diese ergeben sich zu:

$$
Q(R) = \text{Move } {R}
$$
  
\n
$$
Q(c) = \text{Move } {c}
$$
  
\n
$$
Q(a(t_1, ..., t_k)) = \text{Move } {s = a(s_1, ..., s_k) \in \text{Term } | s_i \in Q(t_i) }
$$
  
\n// normalerweise  $k \le 2 :$ 

Die Hilfsfunktion Move bildet den Abschluss unter Regelanwendungen:

> Move  $(L) \supseteq L$  $Move(L) \supseteq {R \in \text{Reg} \mid \exists s \in L : R \rightarrow s}$

Die kleinste Lösung dieses Constraint-Systems lässt sich aus der Grammatik in linearer Zeit berechnen :-)

// Im Beispiel haben wir in *Q*(*t*) auf *s* verzichtet, // falls *s* kein echter Teilterm einer rechten Seite ist :-)

#### Auswahlkriterien:

- Länge des Codes;
- Laufzeit der Ausführung;
- Parallelisierbarkeit;
- $\bullet$   $\dots$

### Achtung:

Die Laufzeit von Instruktionen kann vom Kontext abhängen !!?

## Vereinfachung:

Jede Instruktion *r* habe Kosten *c*[*r*]. Die Kosten einer Instruktionsfolge sind additiv:

 $c[r_1 \dots r_k] = c[r_1] + \dots + c[r_k]$ 

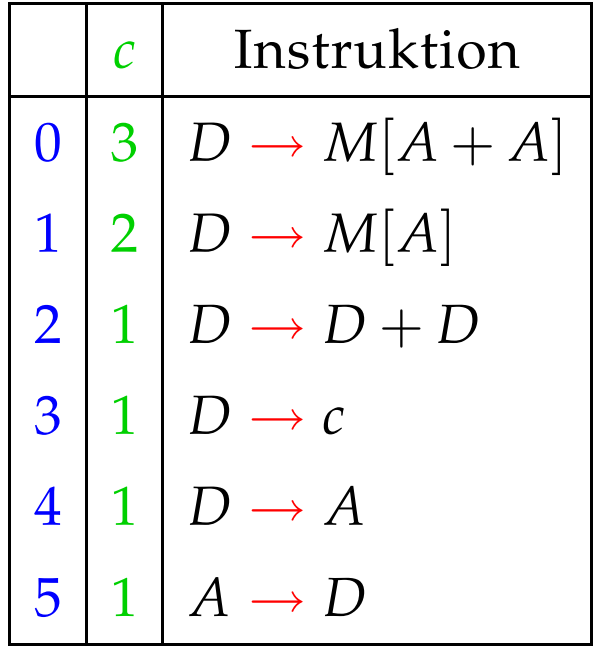

### Aufgabe:

Wähle eine Instruktionsfolge mit minimalen Kosten !

- ∗ Kostenkalkulation und
- ∗ Auswahl.
- ... im Beispiel:

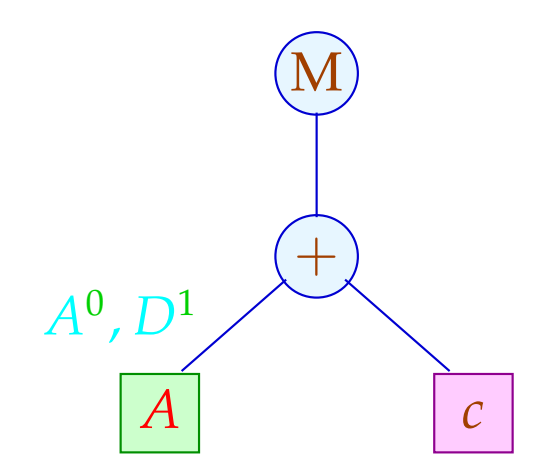

- ∗ Kostenkalkulation und
- ∗ Auswahl.
- ... im Beispiel:

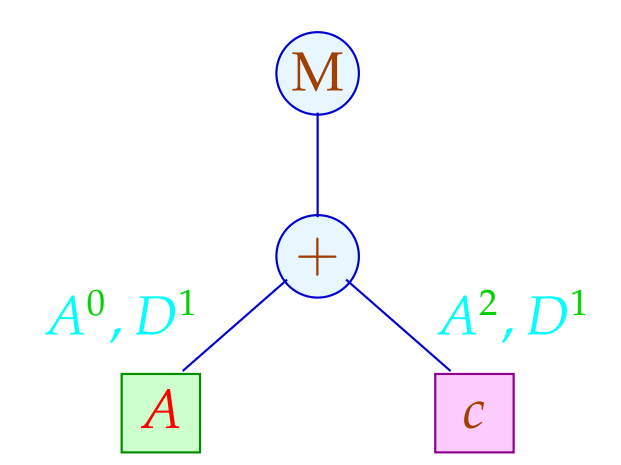

- ∗ Kostenkalkulation und
- ∗ Auswahl.
- ... im Beispiel:

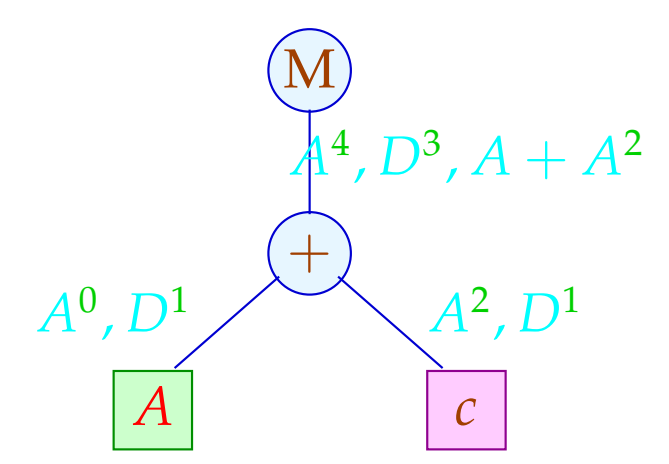

- ∗ Kostenkalkulation und
- ∗ Auswahl.
- ... im Beispiel:

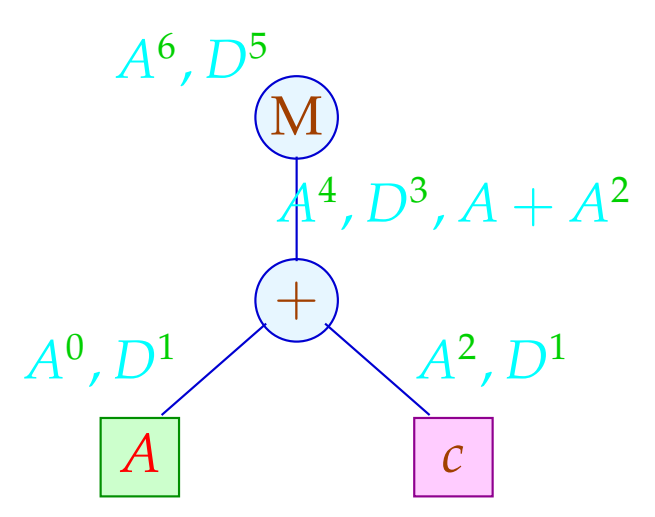

- ∗ Kostenkalkulation und
- ∗ Auswahl.
- ... im Beispiel:

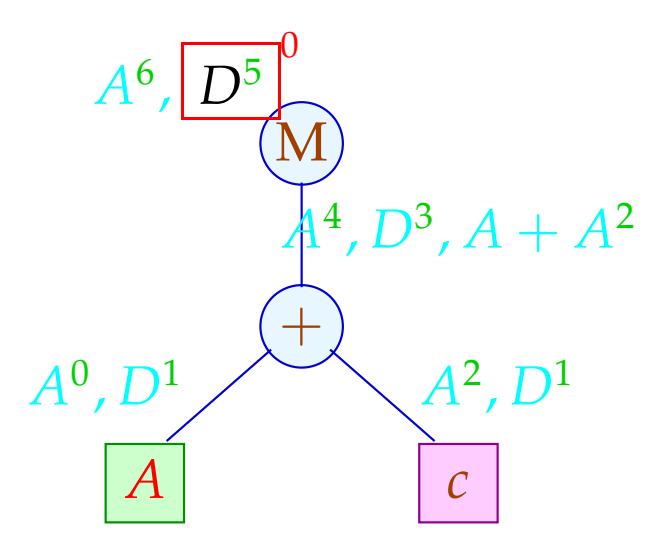

- ∗ Kostenkalkulation und
- ∗ Auswahl.
- ... im Beispiel:

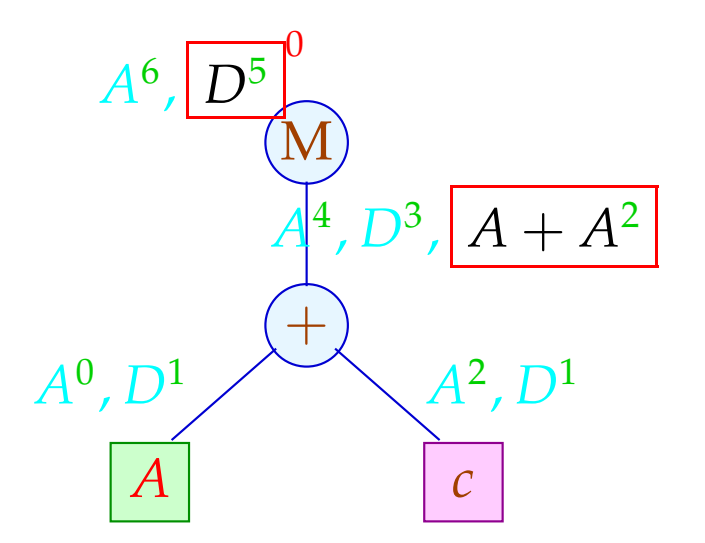

- ∗ Kostenkalkulation und
- ∗ Auswahl.
- ... im Beispiel:

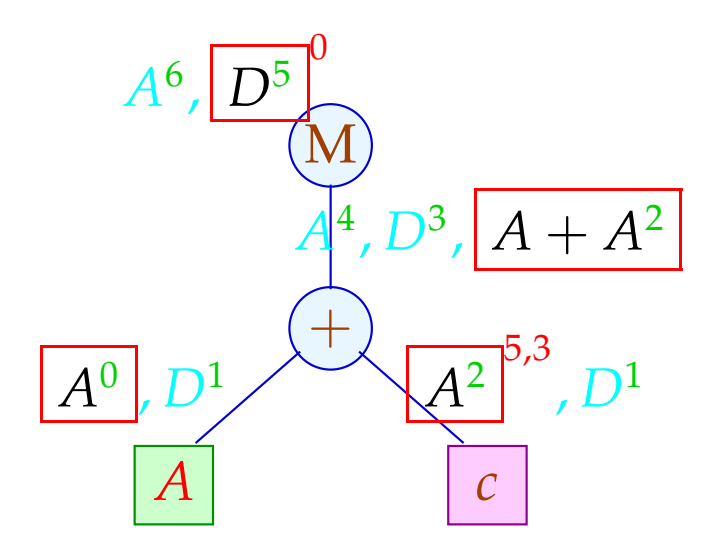

#### Kostenkalkulation:

 $c_t[s] = c_{t_1}[s_1] + ... + c_{t_k}[s_k]$  falls  $s = a(s_1, ..., s_k)$ ,  $t = a(t_1, ..., t_k)$  $c_t[R]$  =  $\bigcap \{c[R,s]+c_t[s] \mid s \in Q(t)\}$  wobei

 $c[R, s] \leq c[r]$  falls  $r: R \rightarrow s$  $c[R, s] \leq c[r] + c[R]$  $(r, s]$  falls  $r: R \rightarrow R'$ 

Das Constraint-System für  $c[R,s]$  kann in Zeit  $\mathcal{O}(n \cdot \log n)$ gelöst werden — falls *n* die Anzahl der Paare *R*,*s* ist :-)

Für jedes *R*,*s* liefert die Fixpunkt-Berechnung eine Folge:

 $\pi[R, s] : R \Rightarrow R_1 \Rightarrow \ldots \Rightarrow R_k \Rightarrow s$ 

deren Kosten gerade *c*[*R*,*s*] ist :-)

Mithilfe der  $\pi$ [*R*,*s*] lässt sich eine billigste Ableitung topdown rekonstruieren :-)

Im Beispiel:

$$
D_2 = c;\n A_2 = D_2;\n D_1 = M[A_1 + A_2];
$$

mit Kosten 5. Die Alternative:

$$
D_2 = c;
$$
  
\n
$$
D_3 = A_1;
$$
  
\n
$$
D_4 = D_3 + D_2;
$$
  
\n
$$
A_2 = D_4;
$$
  
\n
$$
D_1 = M[A_2];
$$

hätte Kosten 7 :-)

#### Diskussion:

- Die Code-Erzeugung muss schnell gehn :-)
- Anstelle für jeden Knoten neu zu überprüfen, wie die Regeln zusammen passen, kann die Berechnung auch in einen endlichen Automaten kompiliert werden :-))

Ein deterministischer endlicher Baumautomat (DTA) *A* besteht aus:

- *Q* == endliche Menge von Zuständen
- $Σ = 0$ peratoren und Konstanten
- $\delta_a$  = Übergangsfunktion für  $a \in \Sigma$
- $F \subseteq Q$  = akzeptierende Zustände

Dabei ist:

δ*c* : *Q* falls *c* Konstante  $\delta_a: \ \ Q^k \to Q \qquad \text{falls} \quad a \quad k\text{-stelling}$ 

Beispiel:

$$
Q = \{0, 1, 2\} \qquad F = \{0\}
$$
  
\n
$$
\Sigma = \{a, b, :\}
$$
  
\n
$$
\delta_a = 0 \qquad \delta_b = 1
$$
  
\n
$$
\delta_1 (s_1, s_2) = (s_1 + s_2)\%3
$$

#### // akzeptiert alle Bäume mit 3 · *k b*-Blättern

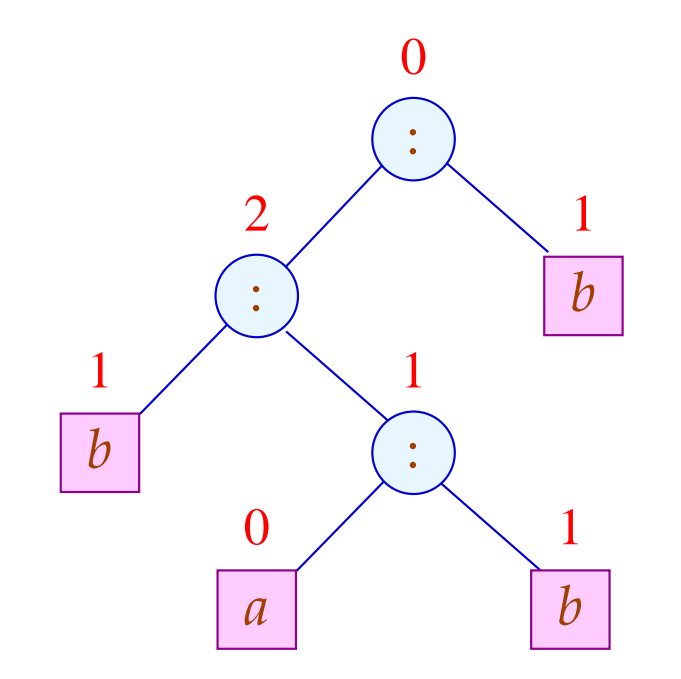

Der Zustand an einem Knoten *a* ergibt sich aus den Zuständen der Kinder mittels <sup>δ</sup>*<sup>a</sup>* (-:

$$
Q(c) = \delta_c
$$
  
\n
$$
Q(a(t_1,...,t_k)) = \delta_a(Q(t_1),...,Q(t_k))
$$

Die von *A* definierte Sprache (oder: Menge von Bäumen) ist:  $\mathcal{L}(A) = \{ t \mid Q(t) \in F \}$ 

#### ... in unserer Anwendung:

*Q* == Teilmengen von Reg ∪ Term ∪ {*S*} I.a. werden nicht sämtiche Teilmengen benötigt :-) *F* == gewünschter Effekt  $\delta_R$  = Move  $\{R\}$  $\delta_c$  == Move  $\{c\}$  $\delta_a(Q_1, ..., Q_k)$  = Move  $\{s = a(s_1, ..., s_k) \in \text{Term} \mid s_i \in Q_i\}$ 

#### ... im Beispiel:

$$
\delta_c = \{A, D\} = q_0
$$
  
=  $\delta_A$   
=  $\delta_D$   

$$
\delta_+(\bar{q}_0, \bar{q}_0) = \{A, D, A + A\} = q_1
$$
  
=  $\delta_+(\bar{q}_0, \_)$   
=  $\delta_+(\_, q_0)$   

$$
\delta_M(\bar{q}_0) = \{A, D\} = q_0
$$
  
=  $\delta_M(\bar{q}_1)$ 

Um die Anzahl der Zustände zu reduzieren, haben wir die vollständigen rechten Seiten, die keine echten Teilmuster sind, in den Zuständen weggelassen :-)

### Integration der Kostenberechnung:

### Problem:

Kosten können (im Prinzip) beliebig groß werden ;-( Unser FTA besitzt aber nur endlich viele Zustände :-((

# Idee: Pelegri-Lopart 1988

Betrachte nicht absolute Kosten — sondern relative !!!

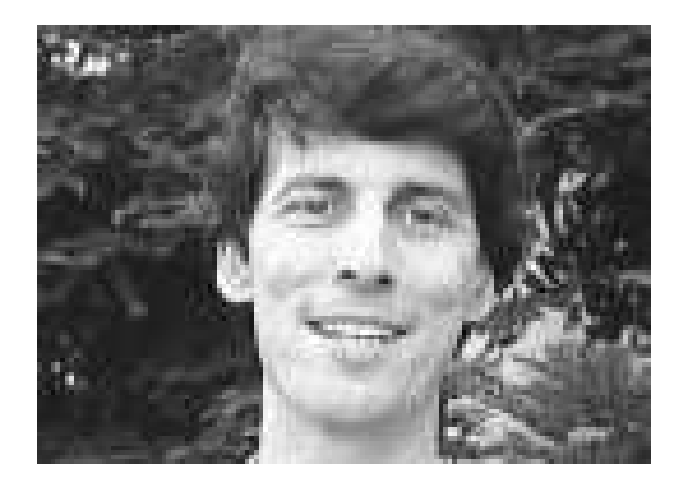

Eduardo Pelegri-Llopart, Sun Microsystems, Inc.